# ECM180T

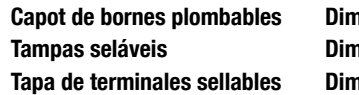

nension nensão nensión

**(FR)**  $(PT)$  $(ES)$ 

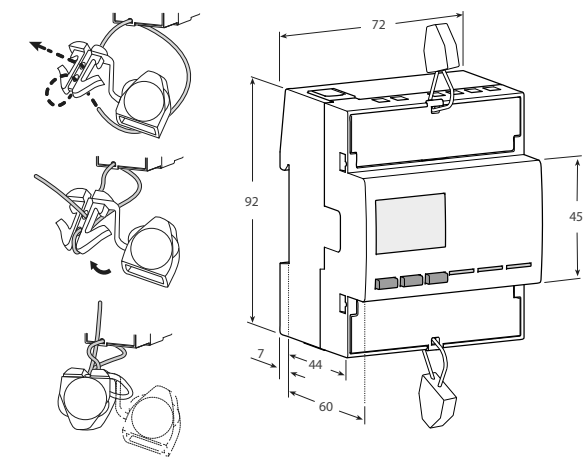

## Dados técnicos  $(PT)$

masse the controller peso that the peso the controller peso that the peso the controller person of the controller person of the 424 million of the controller person of the controller person of the controller person of the Caractéristiques de fonctionnement Características de funcionamento Características de funcionamiento Ligações **Europe - Ligações** - nombre de câbles para rede monofásica - número de condutores Mémoire flash interne non volatile **Armazenamento de valores de Memória flas**h interna não volátil Almacenamiento de valores de energia e configuração energía y config.<br>Tarifa Almacenamiento de valores de Memoria Tarif pour énergie active et réactive Tarifa entre para energia activa e Tarifa - Tarifa - Tarifa para energia activa para energia activa para energía activa para energía activa y reactiva y reactiva - T1 … T2 230V - T1 … Características metrológicas (conforme EN50470) Características metrológicas (según EN:<br>Tensão de referência (Un) fase / neutro Voltaje de referencia (Un) fase / neut Tension de référence (Un) phase / neutre Tensão de referência (Un) fase / neutro Voltaje de referencia (Un) fase / neutro VAC 230 Corrente de referência (Iref) Corrente de referência (Iref) Corrente de referencia (Iref) Corrente mínima (Imin) Courant minimal (Imin) **Courant Courant Courrent minima (Imin)** Corrente mínima (Imin) **Courrent mínima (Imin) A** 0.25 Courant maximal (Imax) **Courant Maxima (Imax)** Corrente máxima (Imax) **Courant Maxima (Imaxima (Imax)** A 80 Courant de démarrage (Ist) **A** Corrente de arranque (Ist) Corrente de arranque (Isterague (Isterague (Isterague Corriente de arranque (Isterague Corrente de arranque Corrente de arranque (Isterague Corrente de arranque Cor Fréquence de référence **(fn) http://** Frequencia de referência (**fn)** Frecuencia de referencia (f**n**) Hz **Hz** 50 Número de fases / número de condutores Número de fases / número de fases / número de cables Précision Precisão Precisión - Energías activas (de acordo com EN 50470-3)<br>- Potências activas (de acordo com IEC 62053-21 e IEC 61557-12) - Potencias activas (según IEC 62053-21 y ll - Potências activas (de acordo com IEC 62053-21 e IEC 61557-12) - Potencias activas (según IEC 62053-21 y I<br>- Potências reactivas (de acordo com IEC 62053-21) - Potencias reactivas (según IEC 62053-21) - Potências reactivas (de acordo com IEC 62053-21) - Potencias reactivas (según IEC 62053-21)<br>Tensão de alimentação e consumo de energia Tensão de alimentação e consumo de energia Gama da tensão de alimentação de funcionamento Gama da tensão de alimentação de funcionamento Consumo máximo de potência (circuito de tensão) consumo máximo de energía (circuito de voltaje) Consumo máximo de energía (circuito de volta Carga máxima VA (circuito corrente) @ Imax Carga máxima VA (circuito intensidad) @ Im<br>
Forma de onda da entrada de tensão<br>
Torma de onda de entrada de tensão Forma de onda da entrada de tensão Impédance de tension **Impedancia de tensão** Impedância de tensão Impedancia de voltaje Impedancia de voltaje MΩ 1 Impédance de courant **Impedancia de corrente impedância de corrente** impedancia de corrente impedancia de corrente mΩ ≤20 Capacité de surcharge Capacidade de sobrecarga Capacidad de sobrecarga Tension continue contínue a contínuo contínuo contínuo voltaje continuo continuo **VAC VAC** e continuo e continuo temporaire (1 s) **temporal (1 s)** temporário (1 s) temporário (1 s) temporal (1 s) temporal (1 s) **VAC VAC 3**00 Courant continue continue conte conte continuo contínuo continuo continuo continuo continuo **A e** 80 temporaire (10 ms) temporário (10 ms) temporal (10 ms) 2400 Características da medição **Características de medición de medición de medición de medición de medición de medición**<br>Cama de tensão Plage de tension Cama de tensão compositor de la constructura de la constructura Rango de voltaje Cama de voltaje VAC VAC variante de volta de 1920. A 276 de volta de 1920. 276 de volta de volta de voltaje variante variant Plage de courant and a corrente corrente corrente corrente corrente corrente Rango de intensidad **A A** 0.015... 80 Plage de fréquence en communes de communications de frequência Gama de frequência Rango de frecuencia de frecuencia de frecuencia de frequência de frecuencia de frecuencia de frecuencia de frecuencia de frecuencia de frecu Grandeurs mesurées valores valores medidos Valores medidos valores entre cantidades medidas valores entre valores variantes variantes variantes variantes variantes variantes variantes variantes variantes variantes variante **Características do display and the características do display and display características do display and display C**<br>Tipo de display and LCD com retroiluminação **and a constant display constant display características** Tipo de display LCD com retroiluminação visualización LCD retroiluminado Energia activa 7 dígitos + 2 dígitos decimais Energía activa 7 dígitos decreta activa 7 dígitos decimales Energía activa 7 dígitos + 1 dígito decimal<br>
Tensão 3 dígitos + 1 dígito decimales kWh 0.01 minuta 9 dígitos + 1 díg Tension 3 chiffres + 1 décimale Tensão 3 dígitos + 1 dígito decimal Voltaje 3 dígitos + 1 dígito decimal V 92.0 … 276.0  $\overline{\text{Corrected}}$  2 dígitos + 2 dígitos decimais / 3+1 / 4+0  $\overline{\text{Corrected}}$  2 dígitos + 2 dígitos dec Factor de potência 1 dígito + 3 dígitos decimais com sinal + capac./induc. puissance and announce and a chiffres + 2 décimales Frequência Frequência 2 dígitos + 2 dígitos decimais Frecuencia 2 dígitos + 2 dígitos decimales **Hz A5.00** … 65.00<br>Fréquence 2 chiffres + 2 décimales 45.00 … 65.00 **Frequ** Factor de potencia  $1$  dígito + 3 dígitos decimales  $\frac{\text{induc. indic.}}{2 \text{ díaitos} + 2 \text{ díaitos } \text{der}}$ Potência activa  $2$  dígitos + 2 dígitos decimais com sinal Potencia activa  $2$  dígitos + 2 dígitos decimales con sinal  $2 \times 2$ . Potência reactiva 2 dígitos + 2 dígitos decimais com sinal Potencia reactiva 2 dígitos + 2 dígitos dec Potência aparente 2 dígitos + 2 dígitos decimais com sinal Potencia aparente 2 dígitos + 2 dígitos deci Tarif en cours 1 chiffre the Same Tarifa em uso 1 dígito the Tarifa actual 1 dígito - Tarifa actual 1 dígito tarifa actual 1 dígito - T1 … T2 230V - T1 … T2 230V - T1 … T2 M-Bus Período de actualização do display **anticago Período de actualización** Mostrar período de actualización **LED metrológico óptico** LED metrológico óptico 3 LEDs frontais vermelhos independentes (constante do contador) proporcional à energia activa imp/exp 3 LED rojos montados en la parte delantera independientes (constante de contador)<br>Seguridad Sécurité sous segurança segurança segurança segurança segurança segurança segurança segurança segurança segur Catégorie de surtension componentes controlled a controlled de sobretensão componentes controlled a controlled a controlled a controlled a controlled a controlled a controlled a controlled a controlled a controlled a contr Classe de protection computation classe de proteção classe de proteção classe de protección computation classe classe classe classe classe classe classe classe classe classe classe classe classe classe classe classe classe Teste de tensão AC (EN 50470-3, 7.2) Teste de tensión alterna (EN 50470-3, 7.2) Degré de pollution de contaminación de contaminación de contaminación de contaminación de contaminación de contaminación de contaminación de contaminación de contaminación de contaminación de contaminación de contaminación Tension de fonctionnement webserved that the state operational and the state operativo version of the state operativo version of the state operativo version of the state operativo version of the state operativo version of Teste de tensão de impulso (Uimp) Teste de tensão de impulso (Uimp) Prueba de tensión de impulso (Uimp) Material de impulso (Uimp) Naterial de l Material do invólucro resistência à chama UL 94 Resistencia a la llama del material de la carcasa UL 94 Resistencia a chama UL 94 Resistencia a chama UL 94 compativeis Módulos de comunicación IR conectable Para módulos de comunicação **Para módulos de comunicación Para módulos de comunicación**<br>**Comunicação integrada M-Bus Comunicação integrada M-Bus Comunicación integrada M-Bus**<br>Taxa de transmissão de transmissão Débit en bauds **Example 200 minuta de transmissão Velocidad De San Angles Concernant de la proportat de la proportat de la proportat de la proportat de la proportat de la proportat de la proportat de la proportat de la pro** Charge unitaire and the charge unitaire unitaire unitative de carga de carga de carga de carga de carga de carga de carga de carga de carga de carga de carga de carga de carga de carga de carga de carga de carga de carga d Adresse a ajustable e conservación de Endereço seleccionável Dirección procesión a ajustable - e ajustable - 0 Classe d'isolation TBTS Classe de isolamento TRS Classe de isolamento TRS Clase de aislamiento SELV - conserver de classe de conserver de classe de classe de la classe de classe de la classe de la classe de la classe de l Tarif Tarifa Tarifa Tarif 1 tarif 1 tarifa 1 tarifa 1 tarifa 1 tarifa 1 tarifa 1 tarifa 1 tarifa 1 tarifa 1 tarifa 1 tarifa 1 tarifa 1 tarifa 1 tarifa 1 tarifa 1 tarifa 1 tarifa 1 tarifa 1 tarifa 1 tarifa 1 tarifa 1 tarifa 1 tarifa 1 tarifa Tarif 2  $\frac{1}{230 \pm 20\%}$  Tarifa 2  $\frac{1}{230 \pm 20\%}$  and  $\frac{1}{230 \pm 20\%}$  and  $\frac{1}{230 \pm 20\%}$ Impédance d'entrée compositée intervention de la composition de entrada impedancia de entrada composition de entrada kΩ 224 Conditions environnementales Condições ambientais Condiciones ambientales Pemperatura de armazenamento **Emperatura de armazenamiento de stockage Temperatura de almacenamiento de armazenamiento de armazenamiento de armazenamiento de armazenamiento de armazenamiento de almacenamiento de armazenami** Pemperatura de funcionamento **Temperatura de funcionamento**  $\overline{R}$ ango de temperatura de funcionamiento **Ambiente mecanico** Environnement mécanique Ambiente mecânico Ambiente mecanico - M1 Environnement électromagnétique compositique and the composition ambiente electromagnético composition de la composition de la composition de la composition de la composition de la composition de la composition de la compo Installation en intérieur uniquement Instalação apenas para interior Instalación solo para interior − compossable intérior ⊠ Altitude (max.) Altitude (máx.) Altitud (máx.) ≤2000 Humidade média anual, sem condensação Humedad promedio sur 30 días por ano, sem condensação em 30 días por ano, sem condensação sorte de sem estado em setado - condensación - Glasificación - em estado en condition d'installation (face avant) Indice de protecção IP instalado no quadro (parte frontal) Clasificación IP en estado incorporado incorporado incorporado incorporado incorporado incorporado incorporado incorporado bornier de raccordement and the controller terminales bloco de terminais bloco de terminais bloque de terminales and the controller terminales bloque de terminales and the controller terminales bloque de terminales and the

Datos técnicos

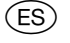

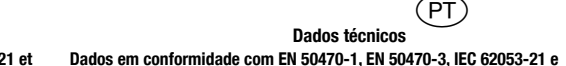

 $(FR)$ 

# Datos de conformidad con EN 50470-1, EN 50470-3, IEC 62053-21 y

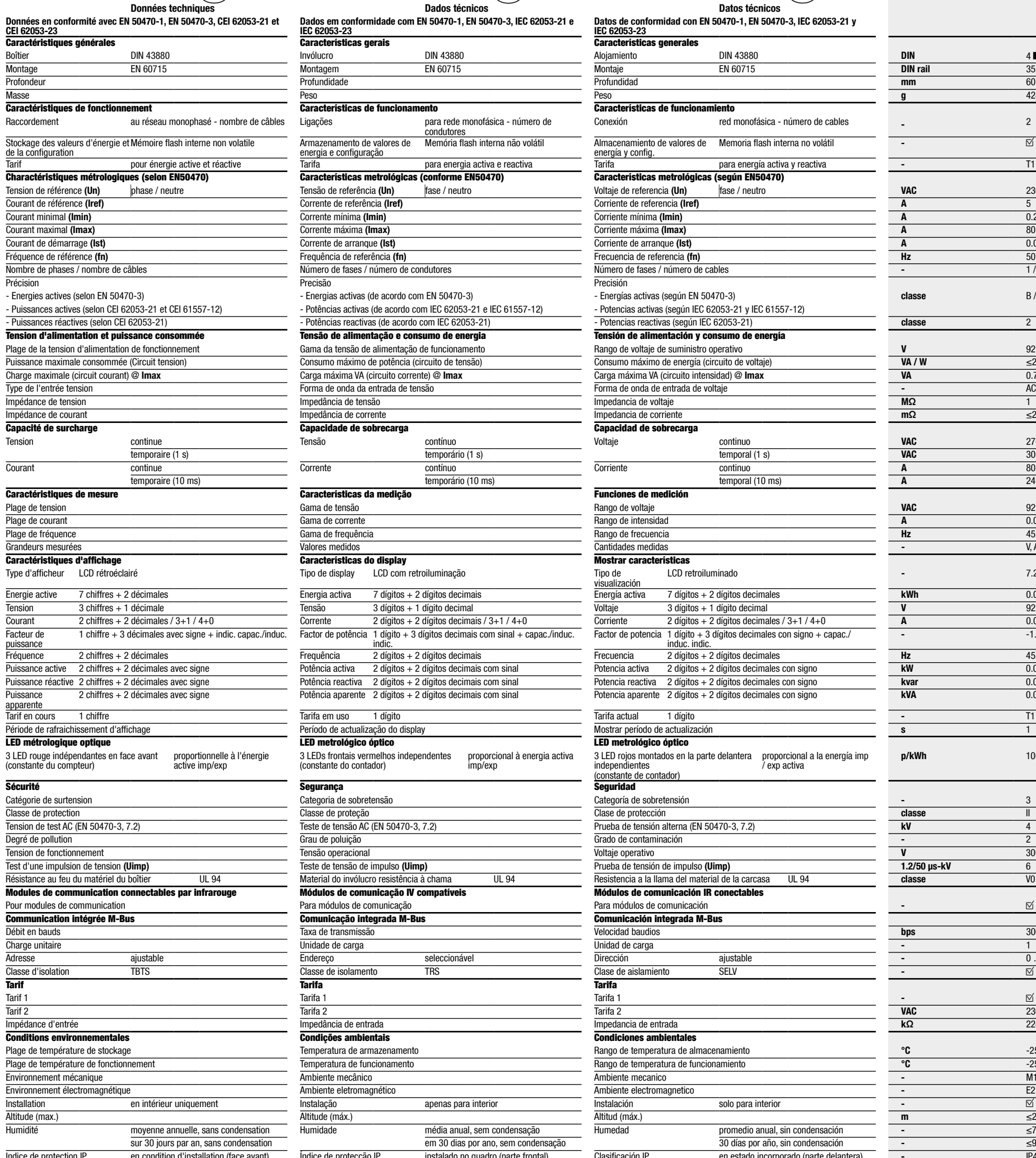

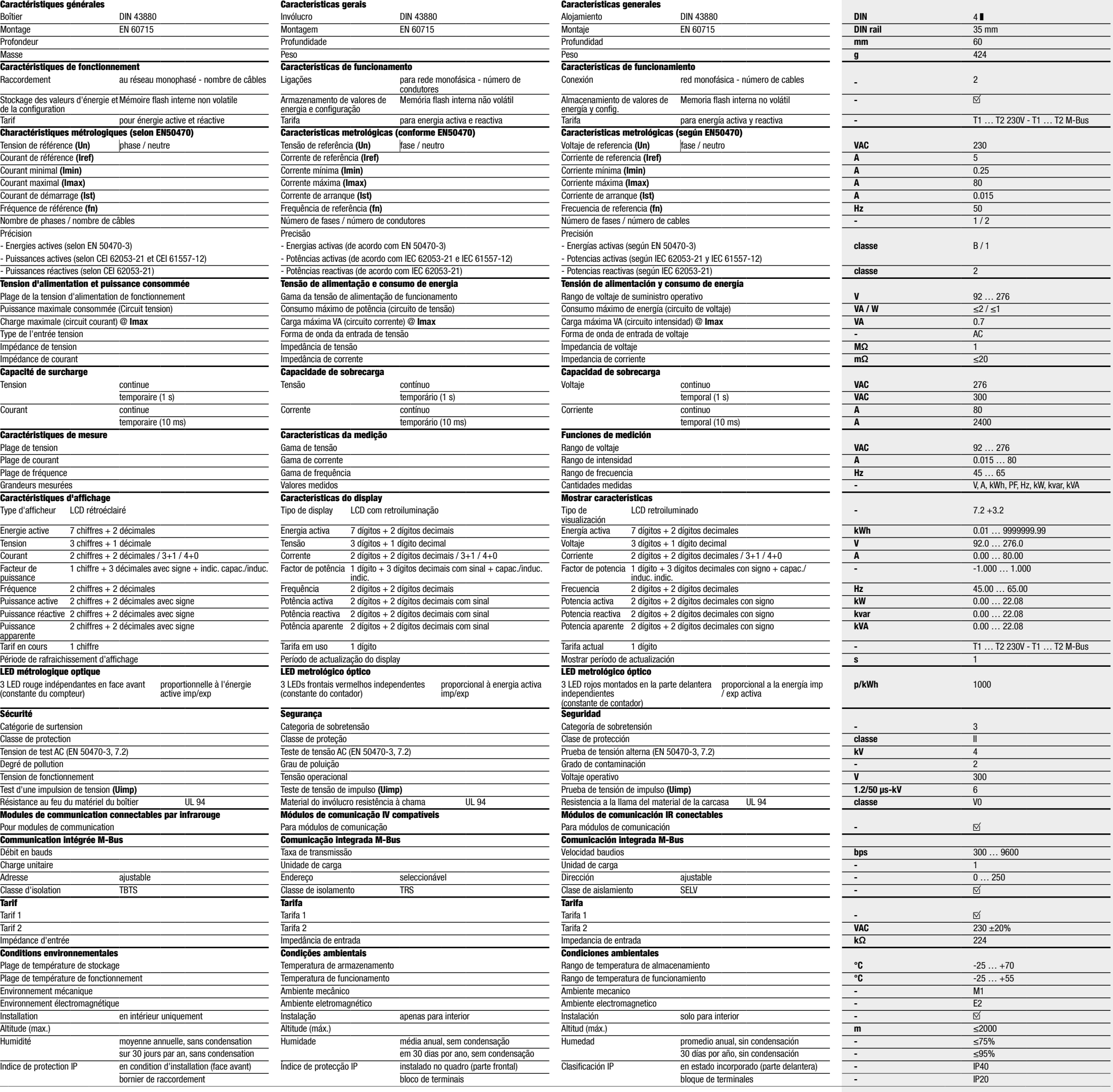

# Schéma de câblage

Longueur de dénudage du câble et couple de serrage des bornes

# Esquema de ligações

Comprimento a descarnar do cabo e torque de aperto do parafuso

# Diagrama de cableado

Longitud de pelado del cable y par de tornillo del terminal

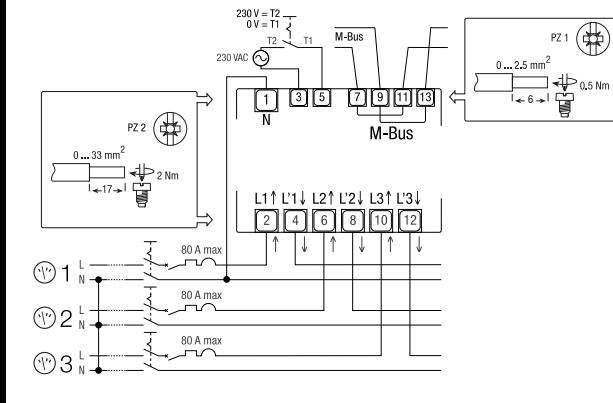

# :hager

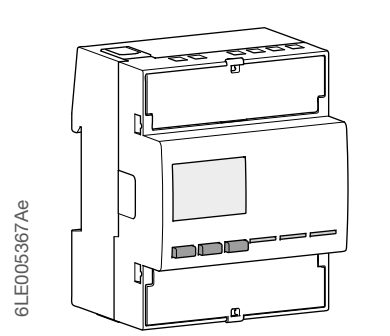

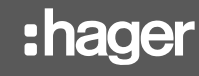

 $(FR)$ 

Cet appareil doit être installé uniquement par un installateur électricien selon les normes d'installation en vigueur dans le pays. Ne raccordez ou ne débranchez pas ce produit sous tension. La mise en oeuvre de l'appareil n'est autorisée que pour la destination et aux conditions présentées et explicitées dans les présentes instructions de service. Des charges non comprises dans les plages de valeurs indiquées pourront abîmer l'appareil ainsi que les matériels électriques qui lui sont raccordés.

 $\begin{array}{c} \circledR 1 \\ \circledR 2 \\ \circledR 3 \end{array}$ LED métrologique optique

1000 imp/kW Nota :

# ECM180T

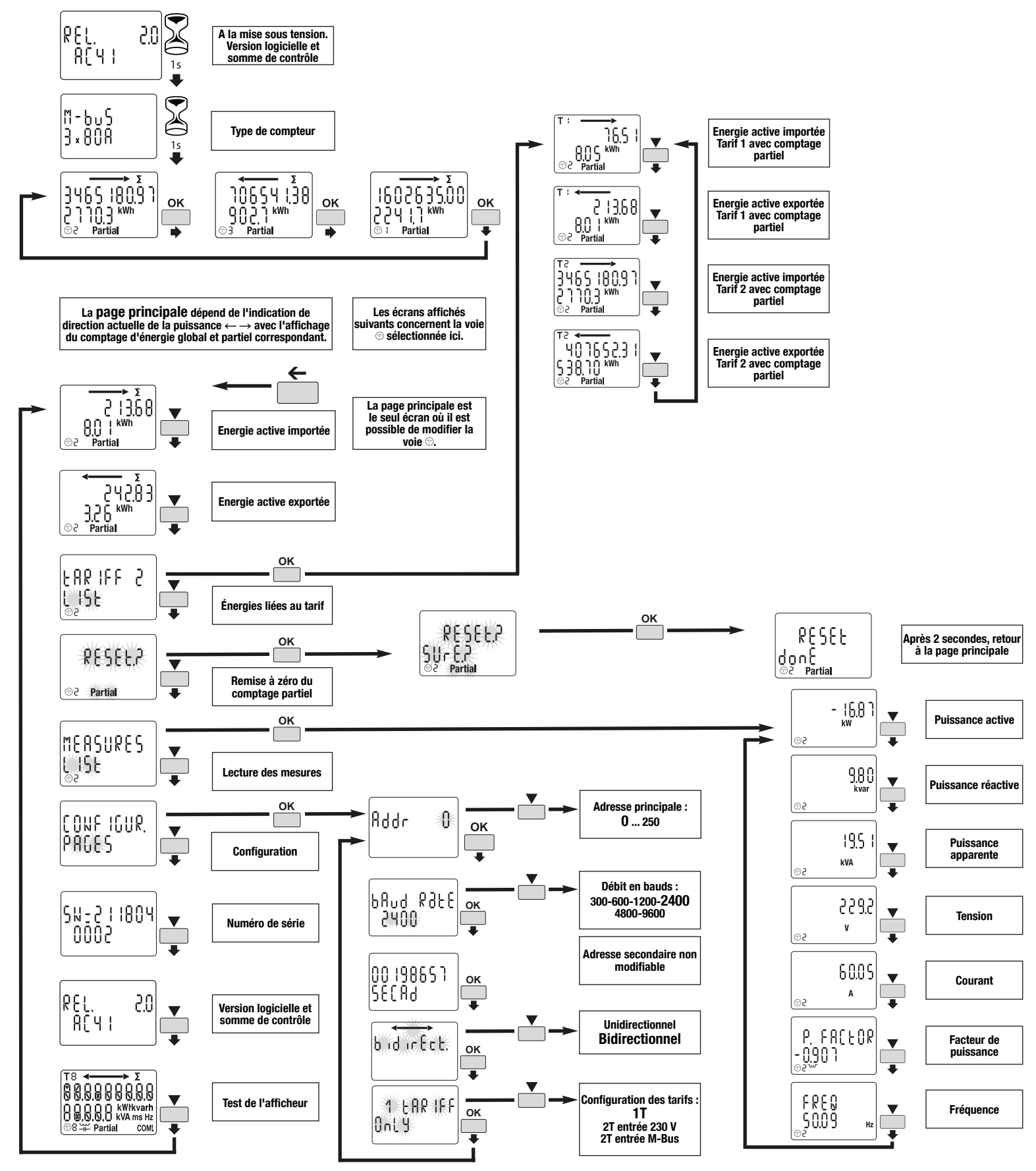

Compteur d'énergie 3x une phase, raccordement direct 80 A

avec communication M-Bus

Notice d'utilisation

Déclaration de conformité UE : http://hgr.io/r/ecm180t

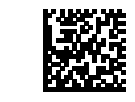

# Danger et avertissement

# Principe de fonctionnement

Ce compteur d'énergie M-Bus 4 quadrants mesure l'énergie électrique active utilisée par un circuit électrique. Cet appareil peut gérer 2 tarifs par l'entrée binaire 230 VAC ou 2 pilotés

par la communication.

- Energie active en Classe B (selon EN 50470) - Puissance active en Classe 1 (selon CEI 62053-21 et CEI 61557-12)

- Energie réactive en Classe 2 (selon CEI 60253-23) - Puissance réactive en Classe 2 (selon CEI 62053-21).

Cet appareil est équipé d'un afficheur LCD rétroéclairé et 3 boutons poussoirs qui permet de visualiser les énergies, V, I, PF, F, P, Q et configurer certains paramètres.

# Présentation du produit

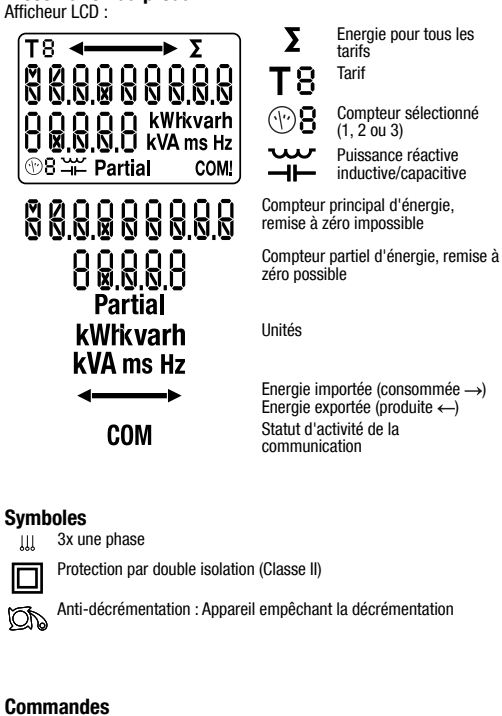

- **OK** Bouton OK : est utilisé pour confirmer une modification d'un paramètre (ou d'un chiffre d'un paramètre numérique) ou pour répondre à une question
- Bouton DEFILEMENT : est utilisé pour faire défiler les pages  $\Box$ du Menu ou pour modifier toute la valeur ou un chiffre d'un paramètre

Bouton **ECHAP** : est utilisé pour retourner au menu principal de<br>n'importe où ou pour revenir au chiffre précédent de la valeur<br>en cours de modification  $\Box$ 

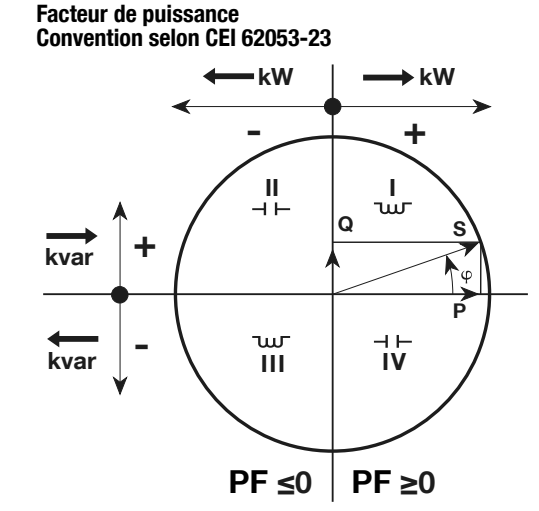

Si aucun bouton n'est appuyé durant au moins 20 secondes, l'affichage revient au menu principal et le rétroéclairage s'éteint.

# Utilisation de la communication M-Bus

# MEDIA M-Bus :

Dans une configuration standard, une liaison M-Bus permet de mettre en relation jusqu'à 250\* produits avec un PC ou un automate sur une distance de 1000 mètres\*\*. \* dépendant du maître M-Bus.

\*\* dépendant du nombre de produits et de la vitesse de communication.

# Recommandations :

Il est recommandé d'utiliser une paire torsadée non blindée type JYSTY Nx2x0,8 mm (0,5 mm²). Si la distance de 1000 m et/ou le nombre de 250 produits est dépassé, il est nécessaire de raccorder un répéteur. Si le nb 250 est dépassé : utilisation de l'adresse secondaire uniquement.

# Protocole M-Bus

Le protocole M-Bus fonctionne selon une structure maître/esclave. Les appareils ECM180T (esclave) sont compatibles avec les deux modes d'adressage principale et secondaire. L'adressage principal est configurable via l'interface du produit. L'adressage secondaire est une adresse fixe et unique inscrite sur le produit. Les appareils ECM180T M-Bus possèdent également la fonction « Wildcard addressing » permettant la recherche des produits sur le réseau M-Bus. Possibilité de diffusion aux adresses 254 et 255. De plus, les appareils M-Bus sont compatibles OMS (Open Metering Systems).

## Table M-Bus : Téléchargeable sur le site Web: http://hgr.io/r/ecm180t

## Condition d'erreur :

Lorsque l'énergie partielle clignote, faites la remise à zéro de l'énergie<br>partielle (le compteur partiel d'énegie a atteint sa valeur maximale).<br>Lorsque l'écran affiche le message **ERROR NO2** ou **ERROR NO3**, le<br>compteur e

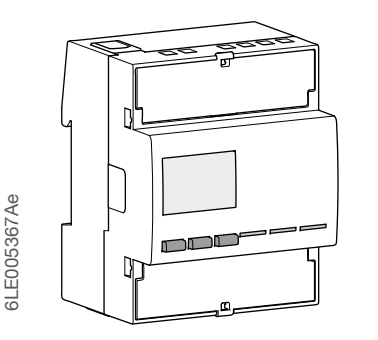

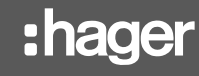

 $(PT)$ 

# ECM180T

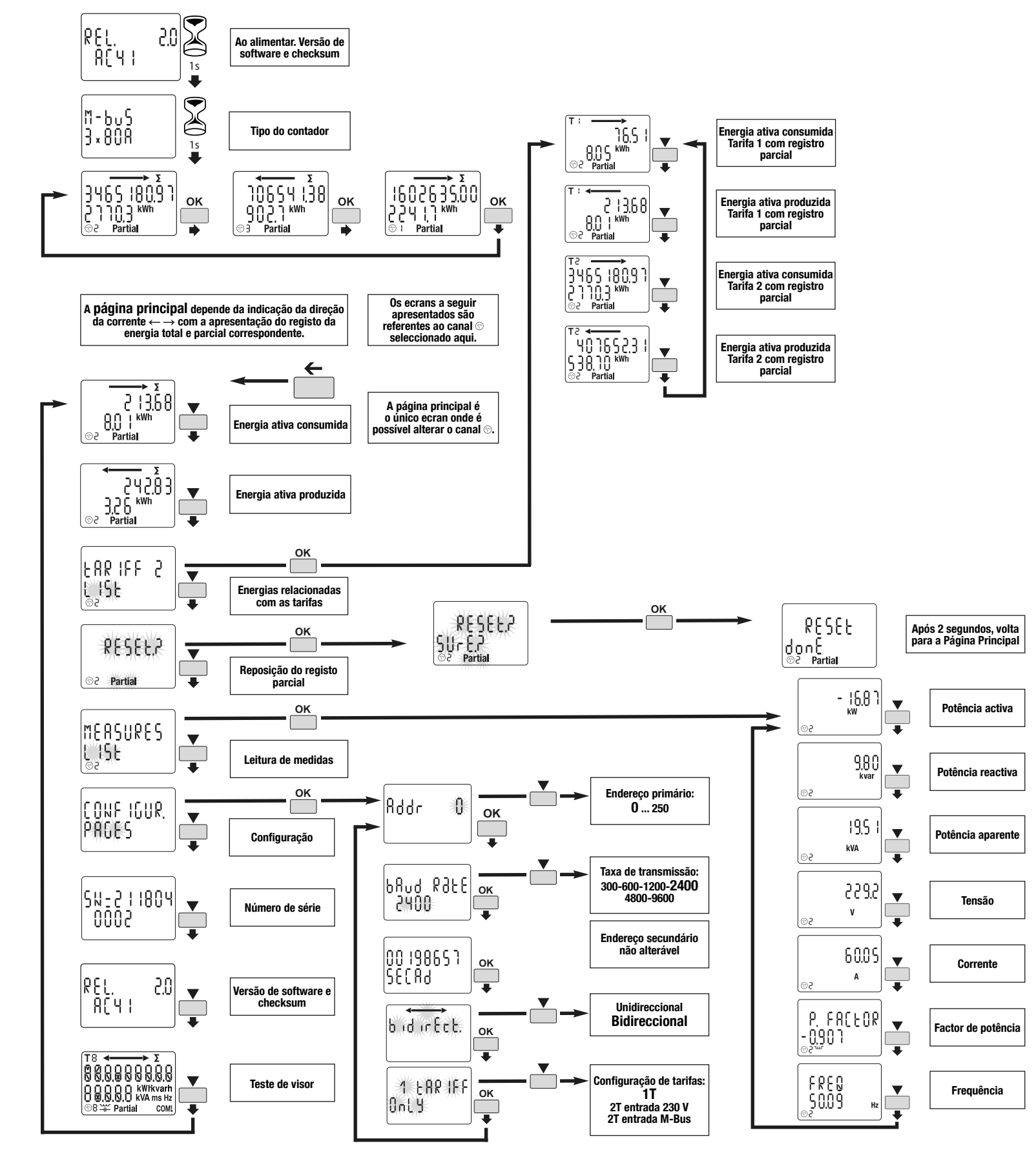

**Instruções de segurança**<br>Este dispositivo deve ser instalado apenas por instalador elétrico<br>profissional de acordo com as normas locais de instalação aplicáveis. Não faça quaisquer ligações eléctricas neste produto quando a fonte de alimentação estiver LIGADA. O seu uso só é permitido dentro dos limites indicados nas instruções de instalação. O dispositivo e o equipamento a que está ligado podem ser destruídos por cargas que excedam os valores indicados.

Contador de energia 3x uma fase, leitura directa 80 A

com comunicação M-Bus

Instruções do utilizador

Declaração de conformidade da UE: http://hgr.io/r/ecm180t

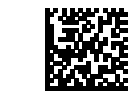

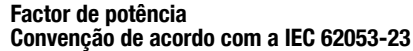

Energia consumida (consumo →)<br>Energia produzida (produção ←) Estado da atividade de comunicação

Símbolos III 3x uma fase

### Protegido por isolamento duplo (Classe II)  $\Box$

Backstop: dispositivo de prevenção de reversão

Numa configuração standard, uma conexão M-Bus pode ser usada para ligar até 250 \* produtos com um PC ou PLC, para uma distância de 1000 metros \*\*

# Princípio de funcionamento

Este contador M-Bus de 4 quadrantes mede a energia ativa usada numa instalação elétrica. Este dispositivo pode gerir 2 tarifas por entrada digital de 230V AC ou 2

controladas via comunicação. - Classe de Energia Activa B (de acordo com EN 50470)

- Classe de Potência Activa 1 (de acordo com IEC 62053-21 e IEC 61557-12)

- Classe de Energia Reactiva 2 (de acordo com IEC 60253-23) - Classe de Potência Reactiva 2 (de acordo com IEC 62053-21). Este dispositivo tem um écran LCD retroilumiado e 3 teclas para ler Energias, V, I, PF, F, P, Q e para configurar alguns parâmetros.

### Apresentação do produto Écran LCD:

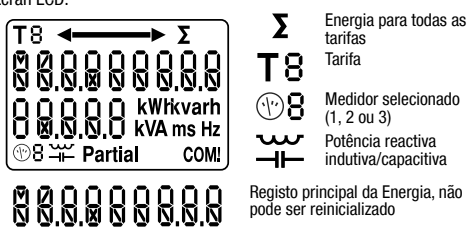

Registo de energia parcial, reini-cializável

Unidades

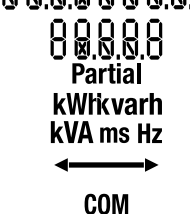

## Comandos

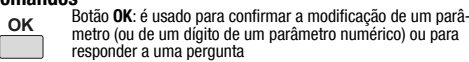

 $\overline{\phantom{a}}$ Botão SCROLL: é usado para desfilar as páginas do Menu ou para modificar o valor inteiro ou um dígito de um parâmetro  $\Box$ 

 $\leftarrow$ Botão **ESCAPE**: é usado para voltar ao menu principal de<br>qualquer lugar ou para saltar para o dígito anterior do valor<br>sob modificação  $\Box$ 

LED metrológico óptico

 $\begin{array}{c} 0 \\ 0 \\ 0 \\ 0 \\ 0 \\ 3 \end{array}$  $\frac{600}{1000 \text{ imp/kW}}$ 

Nota: Se nenhum botão for pressionado durante pelo menos 20 segundos, o visor volta para a Página Principal e a retroiluminação é novamente desligada.

# Operação da comunicação M-Bus

## M-Bus MEDIA:

### \* dependendo do mestre M-Bus. \*\* dependendo do número de produtos e da velocidade de comunicação.

Recomendações: Recomenda-se o uso de um cabo do tipo JYSTY Nx2x0,8 mm (0,5 mm²), um par torsado não blindado. Se ao distância de 1000 m e/ou o limite de 250 produtos forem excedidos, será necessário utilizar um repetidor.

Se o limite 250 foi excedido: usar apenas o endereço secundário.

### Protocolo M-Bus

O protocolo M-Bus funciona usando uma estrutura mestre / escravo. As unidades ECM180T (escravos) são compatíveis com os modos de endereçamento primário e secundário. O endereçamento primário pode ser configurado através da interface do produto. O endereçamento secundário usa um endereço fixo e exclusivo indicado no produto. As unidades M-Bus ECM180T também possuem a função "Endereçamento Wildcard", que permite aos produtos serem pesquisados na rede M-Bus. Opção de broadcast para os endereços 254 e 255. Adicionalmente, os produtos M-Bus são compatíveis com o OMS (Open Metering Systems).

### Tabela M-Bus: Faça o download em: http://hgr.io/r/ecm180t

Condição de erro: Quando a energia parcial piscar, reinicialize a energia parcial (registo máximo da energia parcial). Quando o visor indicar a mensagem **ERROR**<br>**NO2** ou **ERROR NO3**, o contador apresenta um mau funcionamento e deverá ser substituído.

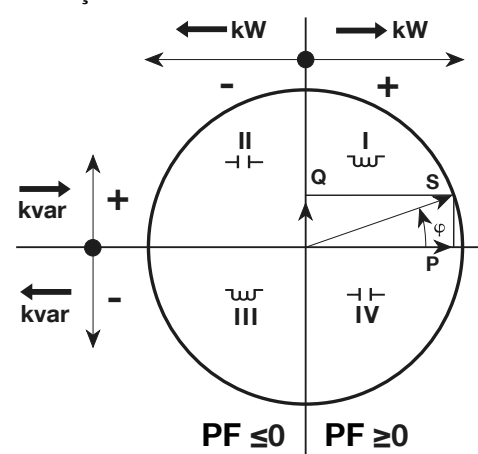

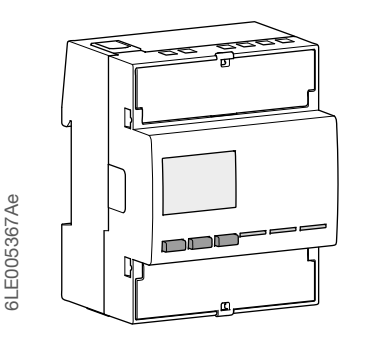

**Principio de operación**<br>Este contador M-Bus de 4 cuadrantes mide la energía activa utilizada en una instalación eléctrica. Este dispositivo puede administrar 2 tarifas por entrada digital de 230

Símbolos III 3x una fase

 $\boxed{\Box}$ Protegido por doble aislamiento (Clase II)

### Backstop: dispositivo de prevención de inversión **DN**

En una configuración estándar, se puede usar una conexión M-Bus para conectar hasta 250 \* productos con un PC o PLC, en un rango de 1000 metros \*\*

........<br>según el maestro M-Bus. \*\* según la cantidad de productos y la velocidad de comunicación.

# ECM180T

**1s**

 $30\%$ 

REL ĤČΥ∣

Alimentando. Versión de software y suma de verificación

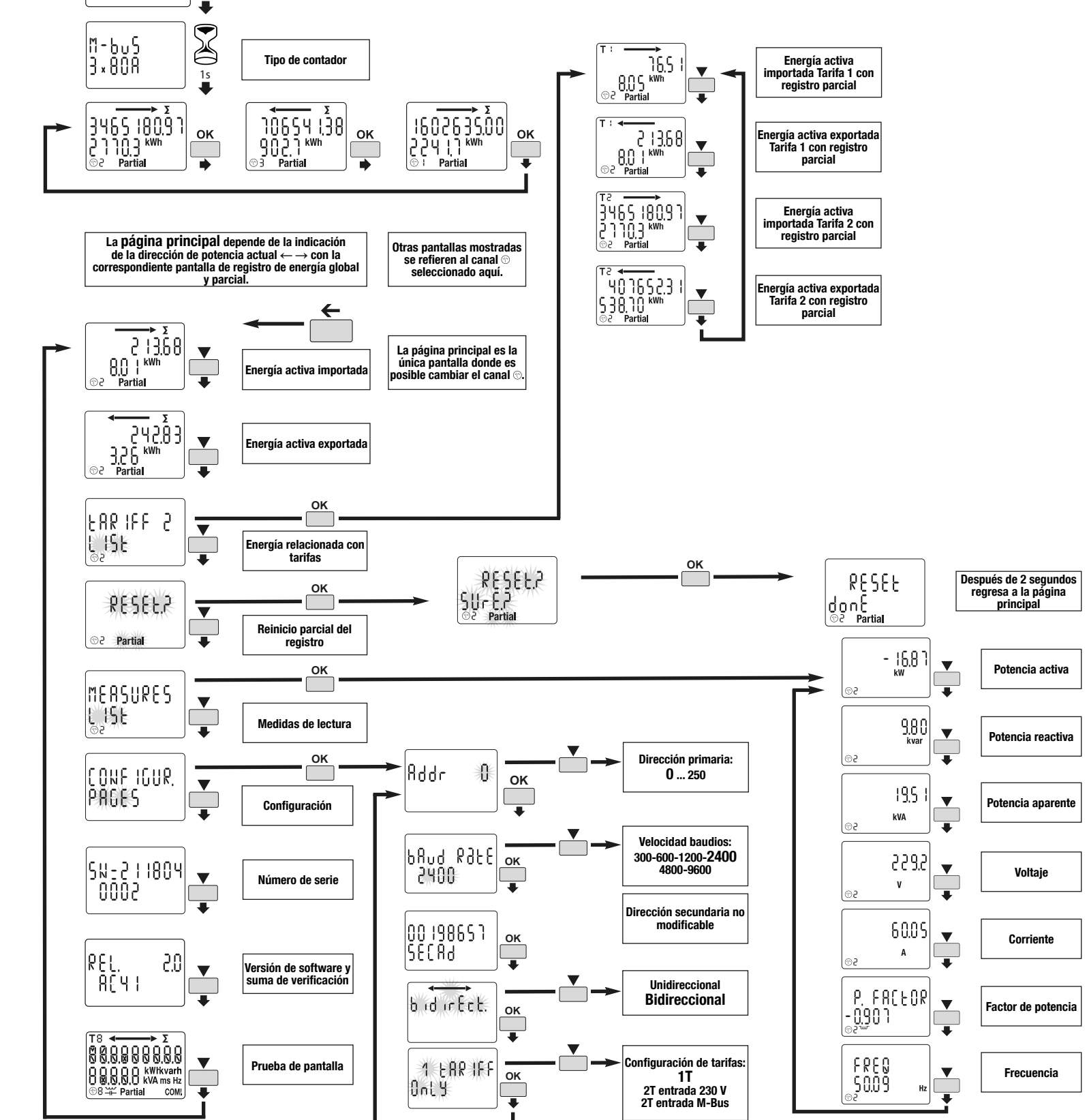

Contador de energía 3x una fase, conexión directa 80 A

con comunicación M-Bus

Instrucciones para el usuario

Declaración de conformidad de la UE: http://hgr.io/r/ecm180t

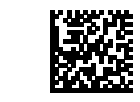

Factor de potencia Convenio según IEC 62053-23

# Instrucciones de seguridad

Este dispositivo debe ser instalado por un electricista profesional instalador de acuerdo con las normas locales aplicables para la instalación. No conecte ni desconecte este producto cuando el suministro de energía esté activado. Su uso solo está permitido dentro de los límites mostrados y establecidos en las instrucciones de instalación. El dispositivo y el equipo conectado pueden destruirse con cargas que excedan los valores establecidos.

VCA o 2 controladas por comunicación. - Clase de energía activa B (según EN 50470)

- Clase de potencia activa 1 (según 62053-21 y IEC 61557-12)

- Clase de energía reactiva 2 (según IEC 60253-23)

- Clase de potencia reactiva 2 (según IEC 62053-21). Este dispositivo tiene una luz de fondo de LCD y 3 teclas de botón para

leer Energías, V, I, PF, F, P, Q y para configurar algunos parámetros.

### Presentacion de producto Pantalla LCD:

Energía para todas las

 $(ES)$ 

tarifas Tarifa

Contador seleccionado (1, 2 o 3) Potencia reactiva inductiva/capacitiva

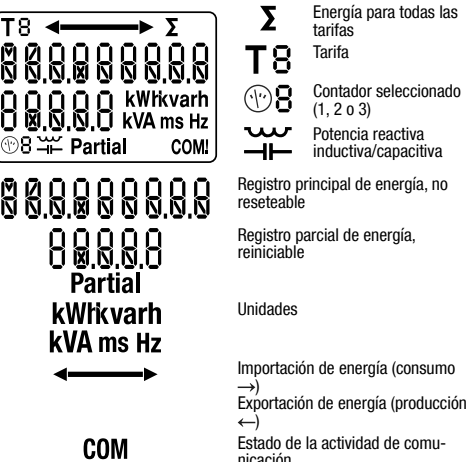

# Comandos

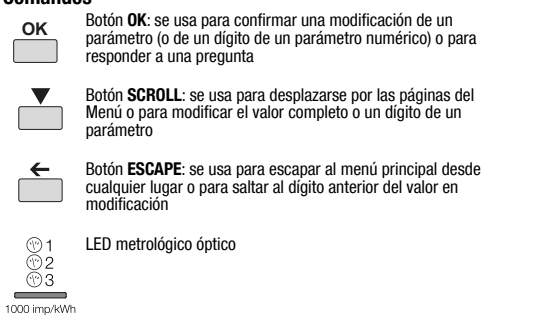

Nota: Si no se presiona ningún botón durante al menos 20 segundos, la pantalla volverá a la Página principal y la luz de fondo se apagará nuevamente.

# Funcionamiento de la comunicación M-Bus

## M-Bus MEDIA:

# Recomendaciones:

Se recomienda el uso de un par trenzado no blindado JYSTY Nx2x0.8 mm (0,5 mm²). Si se excede el rango de 1000m y/o el límite de 250 productos, será necesario conectar un repetidor. Si se excede el límite de 250: solo use la dirección secundaria.

### Protocolo M-Bus

El protocolo M-Bus funciona utilizando una estructura maestro / esclavo. Las unidades ECM180T (esclavas) son compatibles con los modos de direccionamiento primario y secundario. El direccionamiento primario se puede configurar a través de la interfaz del producto. El direccionamiento secundario usa una dirección fija y única que se muestra en el producto. Las unidades M-Bus ECM180T también tienen la función «direccionamiento comodín» que permite buscar productos en la red M-Bus. Opción para transmitir a las direcciones 254 y 255. Además, las unidades de productos M-Bus son compatibles con OMS (sistemas de medición abiertos).

Tabla M-Bus: Descargar de: http://hgr.io/r/ecm180t

## Condición de error:

Cuando la energía parcial parpadea, resetee la energía parcial (registro máximo de energía parcial). Cuando la pantalla muestra el mensaje ERROR N02 o ERROR N03, el contador tiene un mal funcionamiento y debe ser reemplazado.

+

-

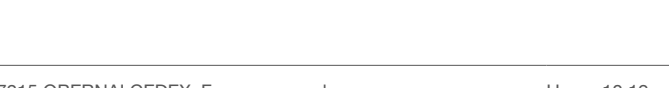

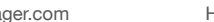

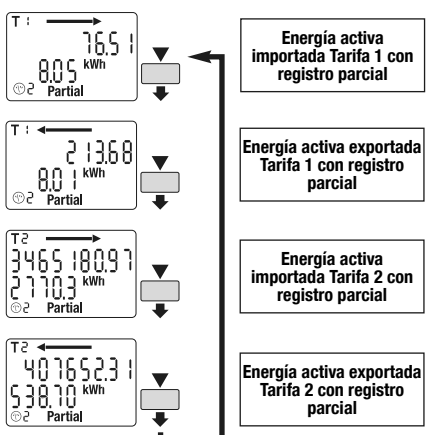

kvar

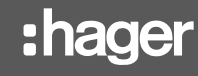

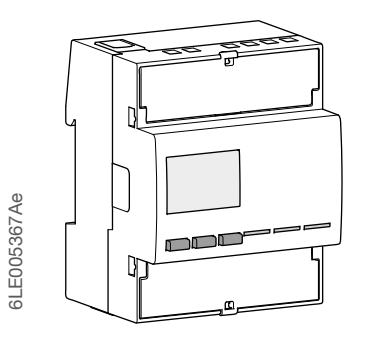

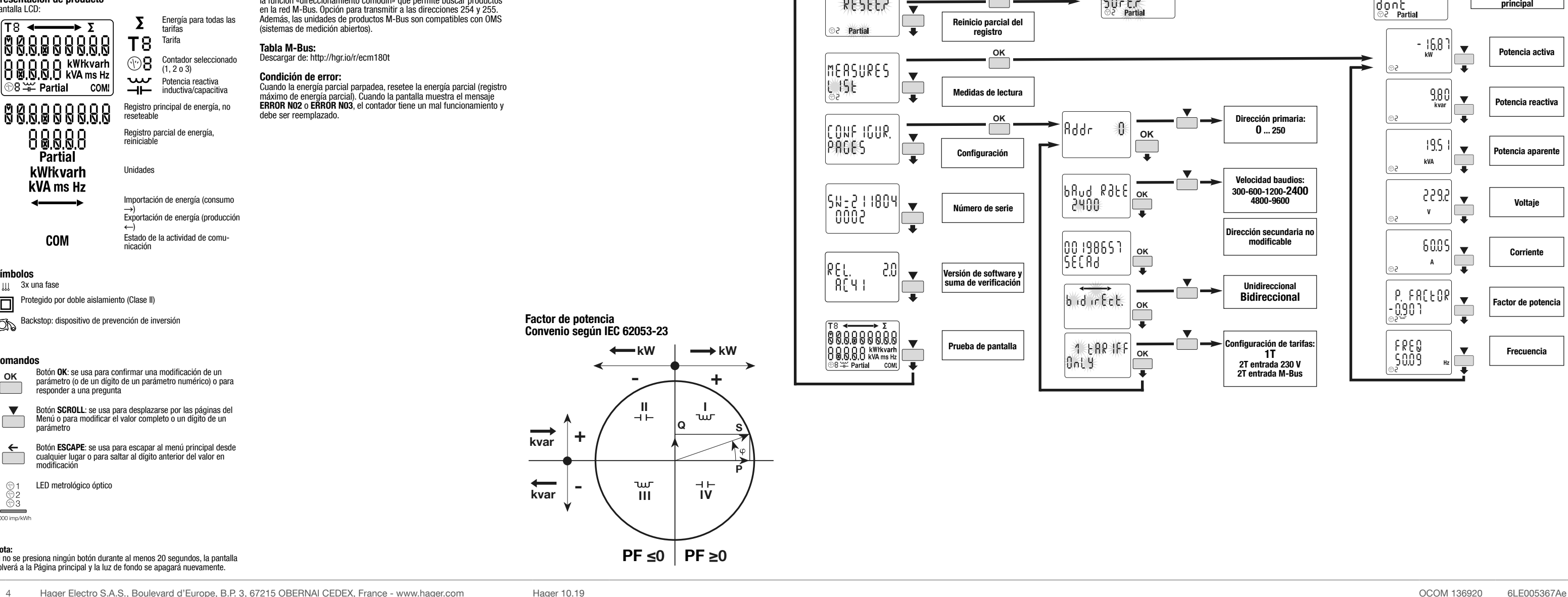